# МИНИСТЕРСТВО ОБРАЗОВАНИЯ И НАУКИ РОССИЙСКОЙ ФЕДЕРАЦИИ Федеральное государственное автономное учреждение высшего профессионального образования "Казанский (Приволжский) федеральный университет"

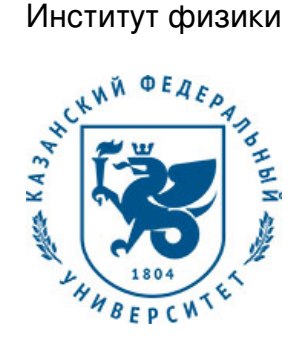

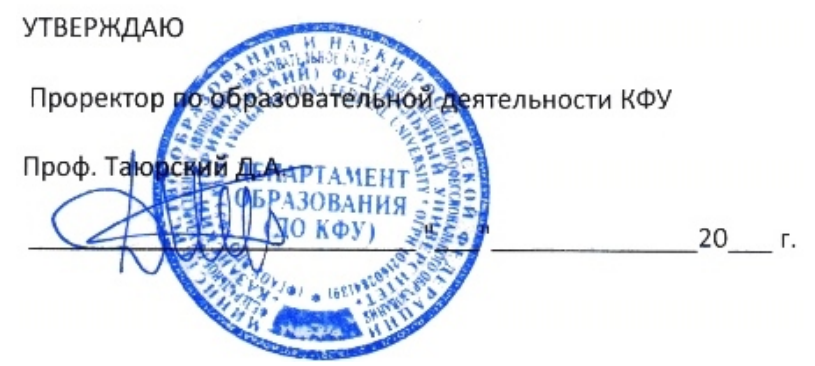

*подписано электронно-цифровой подписью*

## **Программа дисциплины**

Программирование на языке Qt Б1.В.ДВ.10

Направление подготовки: 03.03.03 - Радиофизика Профиль подготовки: Специальные радиотехнические системы Квалификация выпускника: бакалавр Форма обучения: очное Язык обучения: русский **Автор(ы):** Хуторова О.Г. **Рецензент(ы):** Абдуллин Р.М.

### **СОГЛАСОВАНО:**

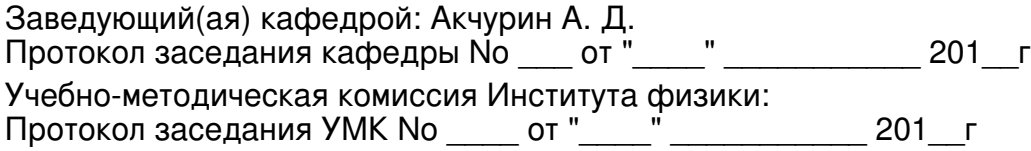

Регистрационный No 656517

Казань 2017

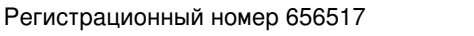

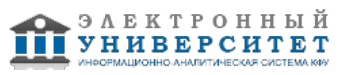

## **Содержание**

1. Цели освоения дисциплины

2. Место дисциплины в структуре основной образовательной программы

3. Компетенции обучающегося, формируемые в результате освоения дисциплины /модуля

4. Структура и содержание дисциплины/ модуля

5. Образовательные технологии, включая интерактивные формы обучения

6. Оценочные средства для текущего контроля успеваемости, промежуточной аттестации по итогам освоения дисциплины и учебно-методическое обеспечение самостоятельной работы студентов

7. Литература

8. Интернет-ресурсы

9. Материально-техническое обеспечение дисциплины/модуля согласно утвержденному учебному плану

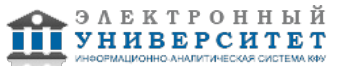

Программу дисциплины разработал(а)(и) профессор, д.н. (профессор) Хуторова О.Г. Кафедра радиоастрономии Отделение радиофизики и информационных систем , Olga.Khutorova@kpfu.ru

#### **1. Цели освоения дисциплины**

Цель дисциплины: изучение современных технологий программирования для различных архитектур и платформ.

Задачи дисциплины:

- сформировать системное базовое представление, первичные знания, умения и навыки по основам кроссплатформенного программирования;

- изучить этапы создания приложений в интегрированных средах разработки;
- показать основные характеристики исполняемого кода на различных платформах.

#### **2. Место дисциплины в структуре основной образовательной программы высшего профессионального образования**

Данная учебная дисциплина включена в раздел " Б1.В.ДВ.10 Дисциплины (модули)" основной образовательной программы 03.03.03 Радиофизика и относится к дисциплинам по выбору. Осваивается на 4 курсе, 7, 8 семестры.

Для освоения дисциплины студенты используют знания, умения, навыки, сформированные в процессе изучения дисциплины 'Информатика, алгоритмы и языки программирования'. Освоение дисциплины является необходимой основой для последующей подготовки к профессиональной деятельности.

#### **3. Компетенции обучающегося, формируемые в результате освоения дисциплины /модуля**

В результате освоения дисциплины формируются следующие компетенции:

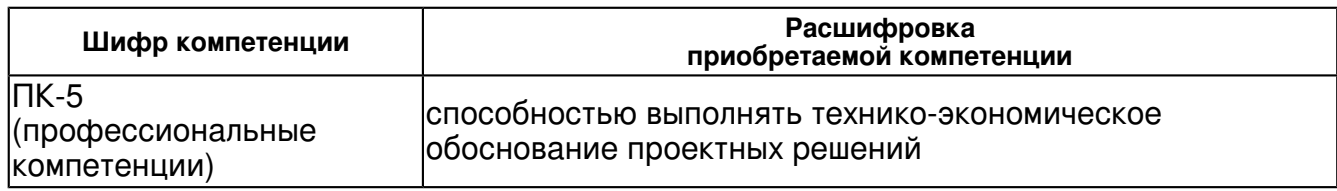

В результате освоения дисциплины студент:

4. должен демонстрировать способность и готовность:

знать:

назначение основных компонентов библиотеки Qt;

особенности программирования для различных операционных систем;

основные аспекты концепции кроссплатформенного программирования.

уметь:

разрабатывать простейшие программы для работы в различных операционных системах;

создавать кроссплатформенные программы на уровне выполнения;

создавать программы на кроссплатформенных интерпретируемых языках владеть:

навыками работы с объектно-ориентированными языками программирования;

навыками работы с интерпретируемыми языками программирования;

навыками создания простейших кроссплатформенных приложений.

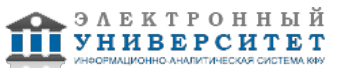

### **4. Структура и содержание дисциплины/ модуля**

Общая трудоемкость дисциплины составляет 2 зачетных(ые) единиц(ы) 72 часа(ов).

Форма промежуточного контроля дисциплины отсутствует в 7 семестре; зачет в 8 семестре. Суммарно по дисциплине можно получить 100 баллов, из них текущая работа оценивается в 50 баллов, итоговая форма контроля - в 50 баллов. Минимальное количество для допуска к зачету

28 баллов.

86 баллов и более - "отлично" (отл.);

71-85 баллов - "хорошо" (хор.);

55-70 баллов - "удовлетворительно" (удов.);

54 балла и менее - "неудовлетворительно" (неуд.).

### **4.1 Структура и содержание аудиторной работы по дисциплине/ модулю Тематический план дисциплины/модуля**

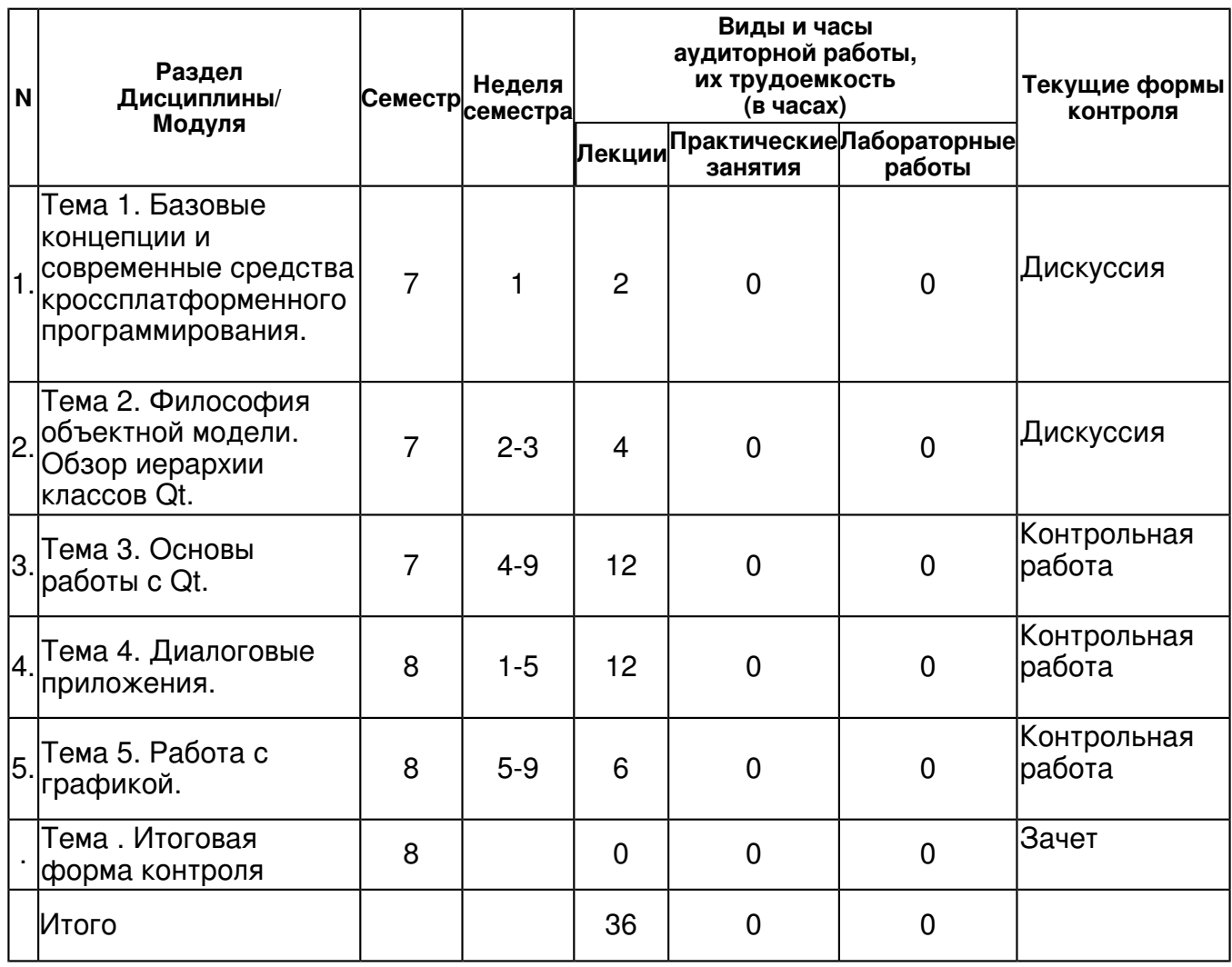

#### **4.2 Содержание дисциплины**

#### **Тема 1. Базовые концепции и современные средства кроссплатформенного программирования.**

### *лекционное занятие (2 часа(ов)):*

Предмет, цели и задачи курса. Основная терминология. Объектно-ориентированное програм�мирование как доминирующая парадигма программирования. Проблема инициализации и освобождения памяти. Недостатки концепции

**Тема 2. Философия объектной модели. Обзор иерархии классов Qt.** 

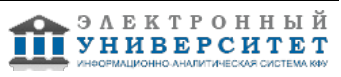

### *лекционное занятие (4 часа(ов)):*

Базовые классы. События. Обработка событий. Модули Qt. Пространство имен Qt.

### **Тема 3. Основы работы с Qt.**

#### *лекционное занятие (12 часа(ов)):*

Интерактивная среда Qt. Стиль Qt. Qt Creator. Объектная модель, управление памятью. Механизм сигналов и слотов. Интегрированная среда разработки IDE Qt Assistant. Работа с qmake. Рекомендации для проекта с Qt. Метаобъектный компилятор MOC. Компилятор ресурсов RCC. Структура Qtпроекта. Методы отладки. Потоковый ввод-вывод.

#### **Тема 4. Диалоговые приложения.**

#### *лекционное занятие (12 часа(ов)):*

Введение в разработку приложений с графическим интерфейсом. Меню. Панель инструментов. Клиентская область. Статусная строка. Иконка приложения. Курсор. Правила создания диалоговых окон. Класс Qdialog. Модальные и немодальные диалоговые окна. Диалоговое окно выбора файлов. Диалоговые окна сообщений. Окно критического сообщения.

### **Тема 5. Работа с графикой.**

#### *лекционное занятие (6 часа(ов)):*

Классы геометрии. Цветовые модели. Палитра. Класс QPainter. Qt и OpenGL.

### **4.3 Структура и содержание самостоятельной работы дисциплины (модуля)**

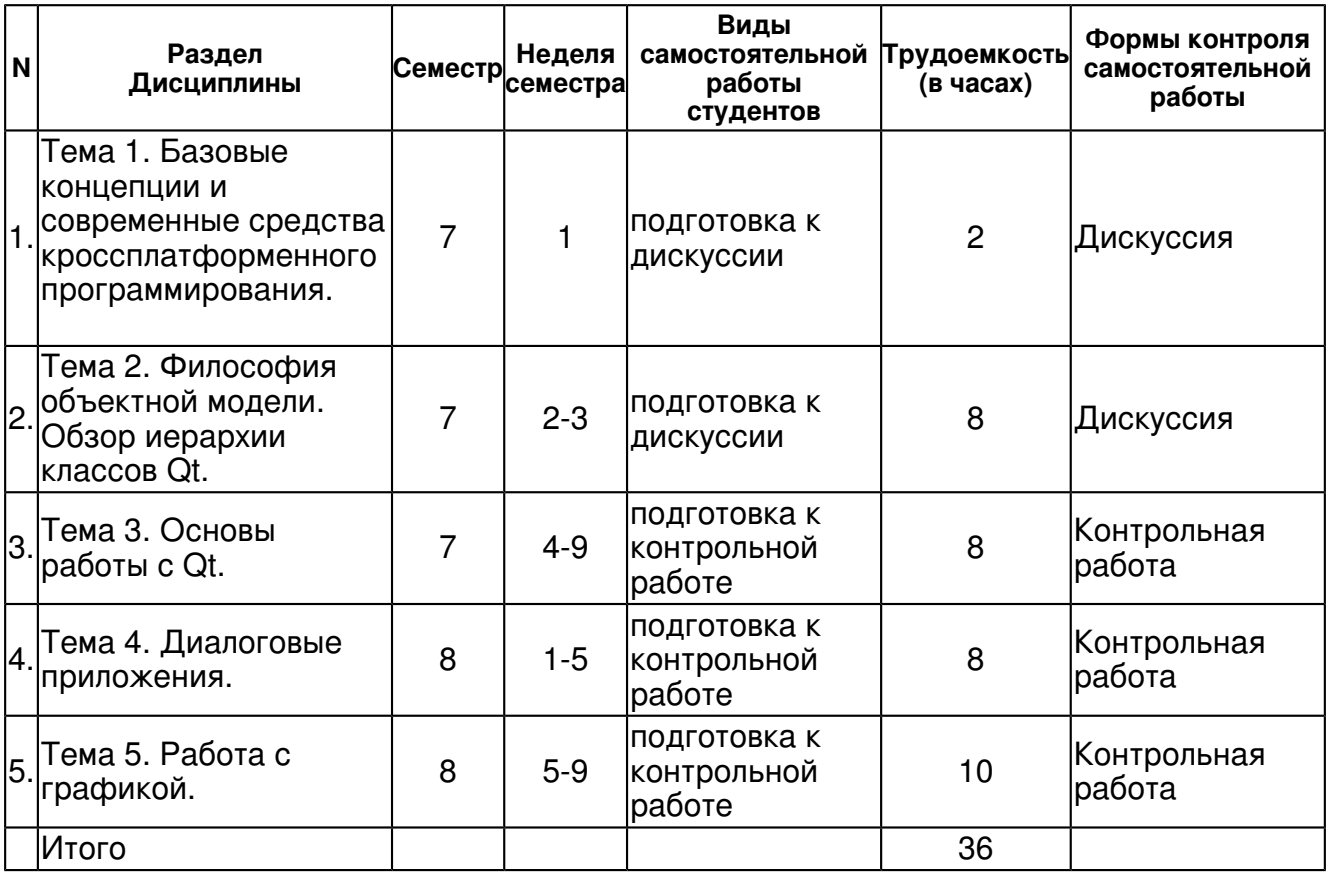

### **5. Образовательные технологии, включая интерактивные формы обучения**

Презентации, дискуссии, разбор конкретных кроссплатформенных задач.

#### **6. Оценочные средства для текущего контроля успеваемости, промежуточной аттестации по итогам освоения дисциплины и учебно-методическое обеспечение самостоятельной работы студентов**

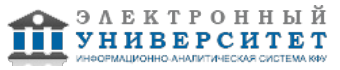

#### Тема 1. Базовые концепции и современные средства кроссплатформенного программирования.

Дискуссия, примерные вопросы:

Объектно-ориентированное програм◆мирование как доминирующая парадигма программирования. Проблема инициализации и освобождения памяти. Недостатки концепции. Необходимость разработки кроссплатформенных приложений. Современные средства кроссплатформенного программирования.

### Тема 2. Философия объектной модели. Обзор иерархии классов Qt.

Дискуссия, примерные вопросы:

Модули Qt Пространство имен Qt Модуль QtCore Модуль QtGui Модуль QtNetwork Модуль QtXml Модуль QtSql Модуль QtOpenGL Модуль QtWebKit Модуль QtSvg Модуль QtSupport

### Тема 3. Основы работы с Qt.

Контрольная работа, примерные вопросы:

Создать консольный проект, показать его работоспособность на различных платформах. Задания: Ц Написать функцию целочисленного деления, возвращающую одновременно частное и остаток деления. (Bool div(int x, int y, int \*result, int \*reminder);)  $\Box$  Написать функцию сравнения двух строк  $\mathsf I$  Написать функцию поиска в массиве  $\mathsf I$  Написать функцию сортировки массива  $\mathbb U$  Отсортировать массив, используя функцию sort стандартной библиотеки

#### Тема 4. Диалоговые приложения.

Контрольная работа, примерные вопросы:

Создать диалоговое 1. Создать двоичный файл и записать в него п целых чисел. На основе исходного файла создать новый файл, содержащий наиболее длинную последовательность положительных компонентов исходного файла. 2. Дан двоичный файл со случайными целыми числами, нужно выбрать все нечетные числа, умножить на 2 и записать их в новый файл в порядке возрастания. 3. Создать двоичный файл.. Записать новый двоичный файл, состоящий из элементов, полученных умножением соответствующих элементов исходного файла на разницу наибольшего и наименьший элемента исходного файла. 4. Создать двоичный файл и записать в него п целых чисел. На основе исходного файла создать новый файл, содержащий последовательность компонентов исходного файла, которые являются простыми и расположены после максимального компонента исходного файла. 5. Создать двоичный файл и записать в него n целых чисел. На основе исходного файла создать новый файл, содержащий последовательность компонентов исходного файла значение которых превышает среднее значение среди четных компонентов исходного файла. 6. Создать двоичный файл и записать в него п целых чисел. На основе исходного файла создать новый файл, содержащий упорядоченную по убыванию последовательность положительных компонентов исходного файла кратных пяти. 7. Создать двоичный файл и записать в него n целых чисел. На основе исходного файла создать новый файл, содержащий последовательность положительных компонентов исходного файла кратных трем, и которые расположены после максимального компонента исходного файла. 8. Создать двоичный файл и записать в него п целых чисел. На основе исходного файла создать новый файл, содержащий последовательность положительных четных компонентов исходного файла, и которые расположены до максимального компонента исходного файла. 9. Создать двоичный файл и записать в него n целых чисел. На основе исходного файла создать новый файл, содержащий последовательность отрицательных компонентов исходного файла расположенных между минимальным и максимальными элементами в исходном файле. для работы с потоками ввода-вывода.

### Тема 5. Работа с графикой.

Контрольная работа, примерные вопросы:

Создать диалоговое приложение на основе задачи предыдущей темы, добавить графическую анимацию, отражающую состояние хода выполнения задачи.

### Тема. Итоговая форма контроля

Примерные вопросы к зачету:

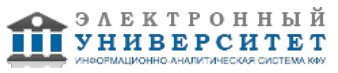

Билет 1.

- 1. Базовые концепции кроссплатформенного программирования
- 2. SDI и MDI приложения

Билет 2.

- 1. Современные средства кроссплатформенного программирования
- 2. События

## Билет 3

- 1. Иерархия классов Qt
- 2. Диалоговые окна

## Билет 4

- 1. Философия объектной модели
- 2. Настройки приложения

## Билет 5

- 1. Библиотека контейнеров
- 2. Создание событий

## Билет 6

- 1. Управление автоматическим размещением элементов
- 2. Интернационализация приложения

## Билет 7

- 1. Управляющие элементы
- 2. SDI и MDI приложения

## Билет 8

- 1. Библиотека контейнеров
- 2. Рабочий стол

## Билет 9

- 1. Современные средства кроссплатформенного программирования
- 2. Искусственное создание событий.

## Билет 10

- 1. Интервью или модель-представление
- 2. Интернационализация приложения

## Билет 11

- 1. Создание событий
- 2. Диалоговые окна

## Билет 12

- 1. Управление автоматическим размещением элементов
- 2. Базовые концепции кроссплатформенного программирования.

# Билет 13

- 1. Управляющие элементы
- 2. Буфер обмена

Билет 14

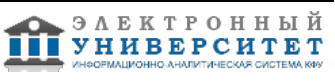

- 1. Интервью или модель-представление
- 2. Иерархия классов Qt.

Билет 15

- 1. Искусственное создание событий
- 2. Настройки приложения

### **7.1. Основная литература:**

1. Машнин Т. С. Современные Java-технологии на практике. ? СПб.: БХВ-Петербург, 2010. ? 560 с. ? (Профессиональное программирование). - ISBN 978-5-9775-0561-1.

http://znanium.com/bookread.php?book=351236

2. Зиборов В. В. Visual C# 2010 на примерах. ? СПб.: БХВ-Петербург, 2011. ? 423 с. - ISBN 978-5-9775-0698-4.

http://znanium.com/bookread.php?book=355304

3. Введение в программирование на языке Visual C#: Учебное пособие / С.Р. Гуриков. - М.: Форум: НИЦ ИНФРА-М, 2013. - 448 с.: 70x100 1/16. - (Высшее образование: Бакалавриат). (переплет) ISBN 978-5-91134-738-3, 500 экз.

http://znanium.com/bookread.php?book=404441

### **7.2. Дополнительная литература:**

1. Культин Н. Б. Основы программирования в Microsoft Visual C# 2010. ? СПб.: БХВ-Петербург, 2011. ? 364 с. ? (Самоучитель). - ISBN 978-5-9775-0589-5.

http://znanium.com/bookread.php?book=351294

2. Голощапов А. Л. Microsoft? Visual Studio 2010. ? СПб.: БХВ-Петербург, 2011. ? 543 с. ? (В подлиннике). - ISBN 978-5-9775-0617-5.

http://znanium.com/bookread.php?book=354994

### **7.3. Интернет-ресурсы:**

qt докумментация - doc.crossplatform.ru/qt/ Академия Google - scholar.google.com База знаний stackOwerflow - stackowerflow.com Википедия - wikipedia.org Национальный открытый Университет Интуит - http://www.intuit.ru/

### **8. Материально-техническое обеспечение дисциплины(модуля)**

Освоение дисциплины "Программирование на языке Qt" предполагает использование следующего материально-технического обеспечения:

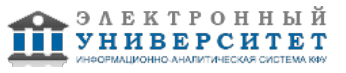

Мультимедийная аудитория, вместимостью более 60 человек. Мультимедийная аудитория состоит из интегрированных инженерных систем с единой системой управления, оснащенная современными средствами воспроизведения и визуализации любой видео и аудио информации, получения и передачи электронных документов. Типовая комплектация мультимедийной аудитории состоит из: мультимедийного проектора, автоматизированного проекционного экрана, акустической системы, а также интерактивной трибуны преподавателя, включающей тач-скрин монитор с диагональю не менее 22 дюймов, персональный компьютер (с техническими характеристиками не ниже Intel Core i3-2100, DDR3 4096Mb, 500Gb), конференц-микрофон, беспроводной микрофон, блок управления оборудованием, интерфейсы подключения: USB,audio, HDMI. Интерактивная трибуна преподавателя является ключевым элементом управления, объединяющим все устройства в единую систему, и служит полноценным рабочим местом преподавателя. Преподаватель имеет возможность легко управлять всей системой, не отходя от трибуны, что позволяет проводить лекции, практические занятия, презентации, вебинары, конференции и другие виды аудиторной нагрузки обучающихся в удобной и доступной для них форме с применением современных интерактивных средств обучения, в том числе с использованием в процессе обучения всех корпоративных ресурсов. Мультимедийная аудитория также оснащена широкополосным доступом в сеть интернет. Компьютерное оборудованием имеет соответствующее лицензионное программное обеспечение.

Компьютерный класс, представляющий собой рабочее место преподавателя и не менее 15 рабочих мест студентов, включающих компьютерный стол, стул, персональный компьютер, лицензионное программное обеспечение. Каждый компьютер имеет широкополосный доступ в сеть Интернет. Все компьютеры подключены к корпоративной компьютерной сети КФУ и находятся в едином домене.

Учебно-методическая литература для данной дисциплины имеется в наличии в электронно-библиотечной системе "ZNANIUM.COM", доступ к которой предоставлен студентам. ЭБС "ZNANIUM.COM" содержит произведения крупнейших российских учёных, руководителей государственных органов, преподавателей ведущих вузов страны, высококвалифицированных специалистов в различных сферах бизнеса. Фонд библиотеки сформирован с учетом всех изменений образовательных стандартов и включает учебники, учебные пособия, УМК, монографии, авторефераты, диссертации, энциклопедии, словари и справочники, законодательно-нормативные документы, специальные периодические издания и издания, выпускаемые издательствами вузов. В настоящее время ЭБС ZNANIUM.COM соответствует всем требованиям федеральных государственных образовательных стандартов высшего профессионального образования (ФГОС ВПО) нового поколения.

Проектор и интерактивная доска.

Программа составлена в соответствии с требованиями ФГОС ВПО и учебным планом по направлению 03.03.03 "Радиофизика" и профилю подготовки Специальные радиотехнические системы .

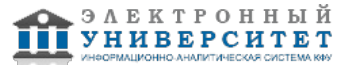

Автор(ы): Хуторова О.Г. \_\_\_\_\_\_\_\_\_\_\_\_\_\_\_\_\_\_\_\_\_\_\_\_ "\_\_" \_\_\_\_\_\_\_\_\_\_\_ 201 \_\_\_ г.

Рецензент(ы): Абдуллин Р.М. \_\_\_\_\_\_\_\_\_\_\_\_\_\_\_\_\_\_\_\_\_\_\_\_\_\_\_\_

"\_\_" \_\_\_\_\_\_\_\_\_\_\_ 201 \_\_\_ г.